# **MSG**

# **Description**

Display a message.

The message is displayed in the terminal application's output window.

## **Syntax**

MSG {string|variable}...

When the message is displayed, there is no space between the operands.

## **Examples**

Display a message with the current time:

MSG 'The time is ' \*TIME

Display a message, indicating that the file name contained in the #FILESPEC variable was not found:

MSG 'File ' #FILESPEC ' was not found'

## **Procedure File Example**

*Findfile.ncp*

#### **Variables Returned**

None

#### **Usage**

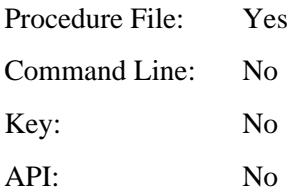